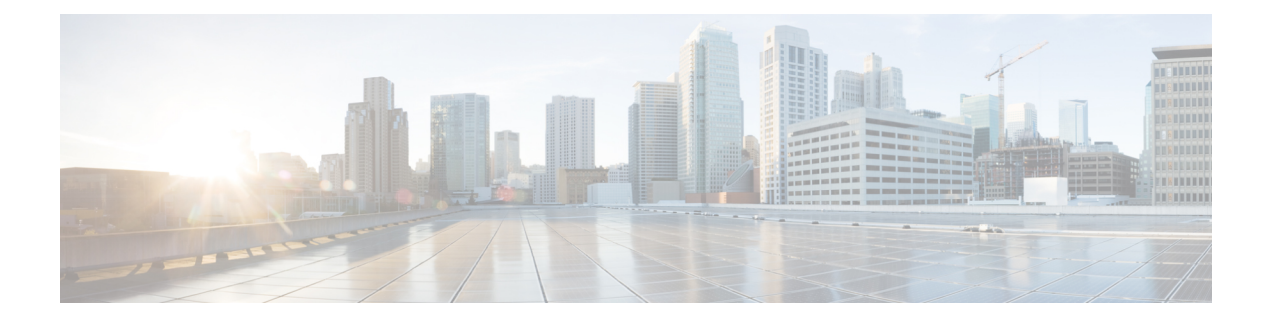

## **Installation**

- Initial Setup in Cluster [Installation](#page-0-0) for RDM, on page 1
- [Cluster](#page-1-0) State Issues, on page 2
- [Network](#page-2-0) Access, on page 3

## <span id="page-0-0"></span>**Initial Setup in Cluster Installation for RDM**

The following table lists issues you could encounter during initial setup in a cluster installation with raw device mapping (RDM):

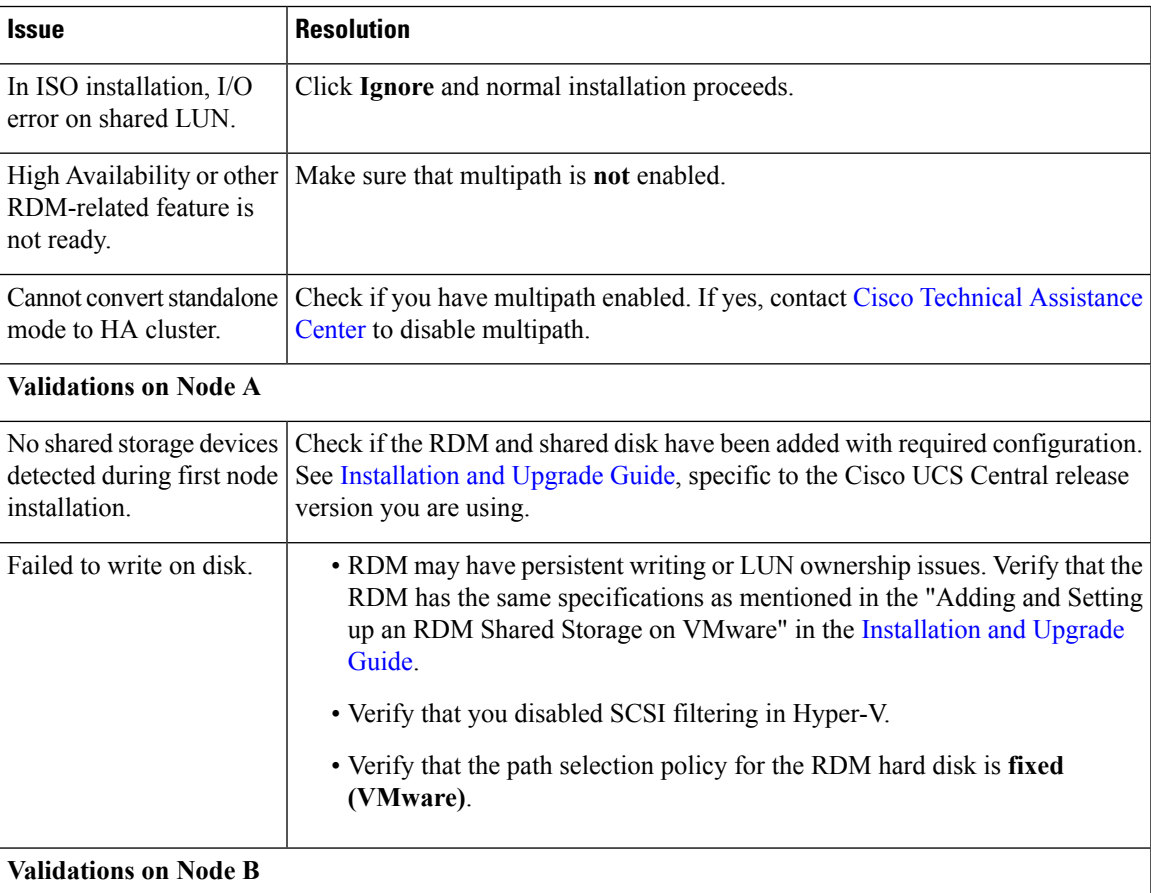

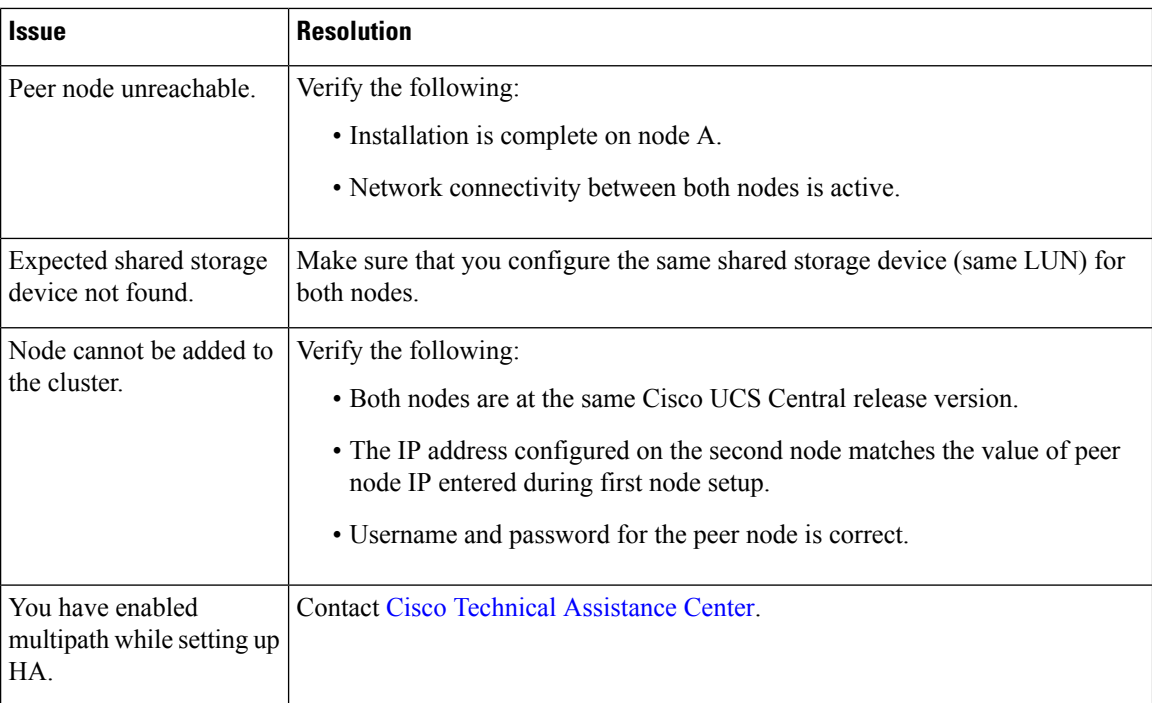

## <span id="page-1-0"></span>**Cluster State Issues**

The following table lists issues that you could encounter in cluster state:

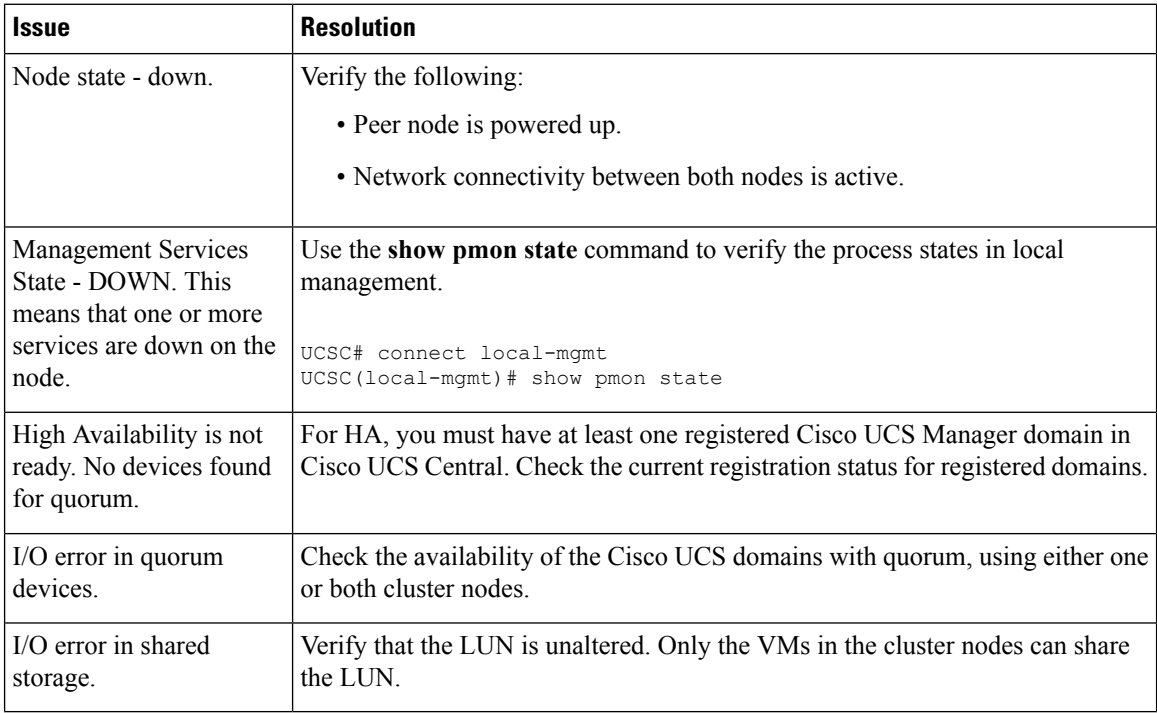

I

## <span id="page-2-0"></span>**Network Access**

The following table lists issues related to accessing the network after installation:

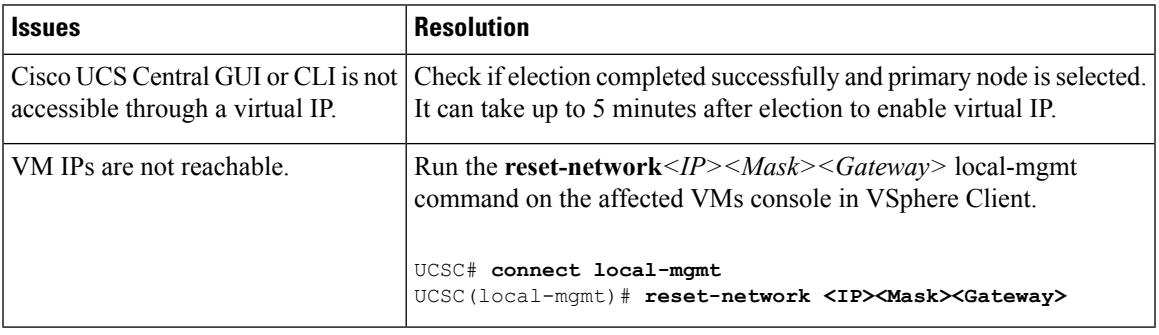

 $\mathbf{l}$ 

ı